# **Readme – ImageLoader 1.2.4**

Load/Download image(s) with URL and local path using the same API. Supports batch loading images, queued batch loading images, and the ability to specify the number of loaders to use.

Provides powerful cache management features for caching your images in the memory and storage (In-Memory Cache & Storage Cache), speeds up the loading efficiency for cached images, and handles file naming, folders, time to keep and delete images, etc.

*\* Note that this asset is not a native plugin for loading files from native device storage.*

## **Features**

- Cache Features: In-Memory Cache & Storage Cache.
- ImageLoader: load single image, support multiple instances for loading images.
- ImageQueuedLoader: load multiple images with a single API, supports limiting the number of loaders, split loading process to avoid blocking the main thread when loading a large number of images.
- ImageBatchLoader: wrapped the ImageLoader & ImageQueuedLoader for easily loading multiple images. Load multiple images with a single API.
- Code-less ImageLoadToTargetHandler components are ready for drag and drop in the scene to load your images. Support load and display on UGUI Image, RawImage, and Renderers such as cube, plane, etc.
- Load image(s) from local storage(application paths), and load image(s) with Url(s) from web using the same API.
- Detect actual image Extension Name and MIME Type.
- Flexible sequential file naming system (for batch download)
- Easy, powerful images cache management, with rich settings:

Retry option Timeout option Cache mode: NoCache, UseCached, Replace Cache file limit per folder Cache as per URL, or Cache using specific Filename/Sequence Particular cache(Save/Load) directory and folder Sequential file naming formats Min. keep file time & file expire(max.) time Auto-delete cached files when expired or exceed the limit per folder

• Example scenes included.

## **Bonus Features**

EasyIO Plugin: supports saving & loading image, text, class object, and file byte array on different platforms. Provides the ability for your app to write files in IndexedDB, so the cache management system can work correctly on WebGL.

## **The ImageLoader scripts are placed in our ImageBox namespace (IMBX), you can start with the IMBX keyword every time, or add the namespace at the beginning of your script:**

#### **using IMBX;**

Now, you can start integrating proper loader method(s) in your code, let's move on to the following sections for the Loaders and APIs we have.

## **(1) Image Loader**

Load/Download single image from Web or local storage(in-app, Application paths). This is the basic loader unit used in our Batch loaders, i.e. **ImageBatchLoader**, **ImageQueuedLoader**. However, you can use it independently if you want.

- **Create a new ImageLoader:** ImageLoader loader = **ImageLoader.Create**(uint:maxCacheFilePerFolder, FilePathName.AppPath:cacheDirectory, string:gameObjectName);
- **Start to load/download the image: API 1:** loader.**Load**(uint:index, string:url, LoaderManagement:lmgt, Action<Texture2D, uint>:onComplete);

**or**

**API 2:** loader.**Load**(uint:index, string:url, Action<Texture2D, uint>:onComplete, uint:retry, float:timeOut);

**or**

**API 3:** loader.**Load**(uint:index, string:url, string:fileName, string:folderName, CacheMode:cacheMode, Action<Texture2D, uint>:onComplete, uint:retry, float:timeOut);

- **Cancel download:** loader.**Cancel**();
- **Delete all files in the cache folder:** loader.**ClearStorageCache**();
- **Cancel a download by image URL:** ImageLoader.**CancelLoading**(string:imageUrl); (This is a global method, able to cancel any loading from all types of our loaders)
- **Cancel all downloads:** ImageLoader.**CancelAllLoading**(); (This is a global method, able to cancel all loadings from all types of our loaders)
- **File Extension & MIME Type**: Image Loader supports getting actual file extension name and MIME type, even the file extension name is unknown or incorrectly set. You can check the following variables when loading completed in the OnComplete callback. string: DetectedFileExtension string: DetectedFileMime

## **(2) Image Batch Loader**

Load/Download multiple images from Web or local storage(in-app, Application paths), using Load and Load\_Queue methods of ImageBatchLoader:

- **Create a new ImageBatchLoader:** ImageBatchLoader loader = **new ImageBatchLoader**(uint:maxCacheFilePerFolder, FilePathName.AppPath: cacheDirectory);
- **Start to load/download the images:**

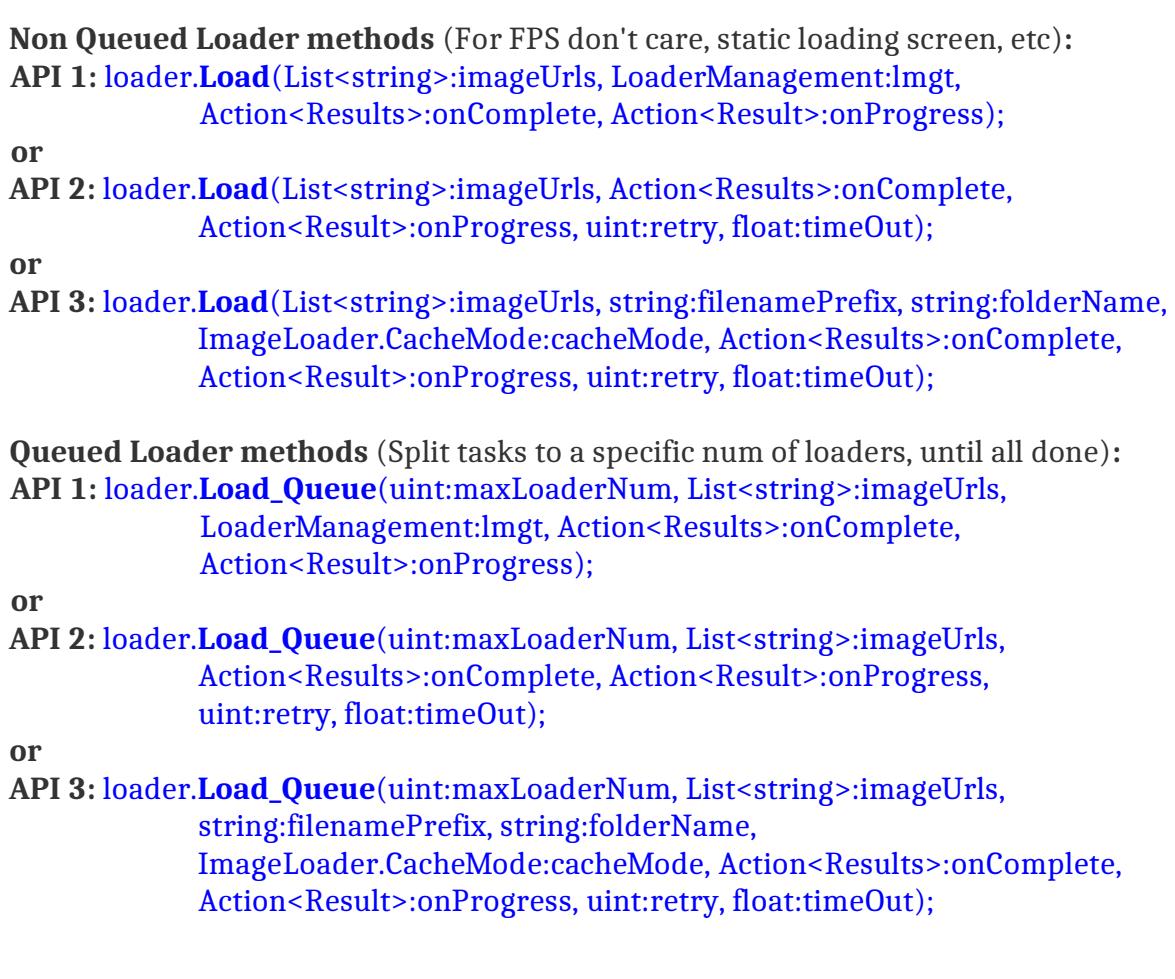

- **Delete all files in the cache folder:** loader.**ClearStorageCache**();
- **Extra Callbacks** (for manually register)**: OnImageLoaded**: to be invoked when an image is loaded. loader.**m\_OnImageLoaded** = (result) => {  $/*$  your code here...  $*/$  };

**OnAllImagesLoaded**: to be invoked when the last task in the queue is finished. loader.**m\_OnAllImagesLoaded** =  $()$  =>  $\{$  /\* your code here... \*/  $\};$ 

- **File Extension** and **MIME Type** are included in the **Result/Results** object that returns with the OnProgress and OnComplete callbacks.
	- e.g. The **Result** object returns in the OnProgress callback: result.m\_DetectedFileMime; result.m\_DetectedFileExtension;

The **Results** object returns in the OnComplete callback: results.GetExtensionName(int:index); results.GetMimeType(int:index);

## **(3) Image Queued Loader**

Load/Download multiple images from Web or local storage(in-app, Application paths), in a queued manner. ( \* T*he Load\_Queue methods of ImageBatchLoader wrapped the ImageQueuedLoader to load images*)

- **Create a new ImageQueuedLoader:** ImageQueuedLoader loader = **ImageQueuedLoader.Create**(uint:maxLoaderNum, uint:maxQueueSize);
- **Load methods are the same as the Load\_Queue methods of ImageBatchLoader.**
- **Add new image URLs/paths to load:** loader.**Add**(string:imageUrl, string:customFilename); **or** loader.**Add**(List<string>:imageUrls, List<string>:customFilenames);
- **Cancel all the current loading/pending tasks:** loader.**CancelAllLoading**(List<string>:exceptURLs); loader.**CancelAllPending**(List<string>:exceptURLs); loader.**CancelByUrl**(string:imageUrl); loader.**CancelByIndex**(int:index); *(exceptURLs: can optionally not cancel the specified image URLs.)*
- **Delete all files in the cache folder:** loader.**ClearStorageCache**();
- **Extra Callbacks** (for manually register)**: OnImageLoaded**: to be invoked when an image is loaded. loader.**m\_OnImageLoaded** = (result) => {  $/*$  your code here... \*/ };

**OnAllImagesLoaded**: to be invoked when the last task in the queue is finished. loader.**m\_OnAllImagesLoaded** =  $()$  =>  $\frac{1}{2}$  your code here...  $\frac{*}{2}$  :

## **(4) Memory Cache** (using ImageBatchLoader)

ImageLoader supports caching the loaded images in the memory, or called In-Memory cache, is one of the cache features of ImageBatchLoader, another one is the Storage Cache which you can find in section **(5)**. Each ImageBatchLoader instance can have its own memory cache.

Caching in the memory is a good idea if your app needs to access some of the images frequently, and needs to reduce the computing resources to load and create new textures each time. For example, when show images in the scroll view, less loading and texture creation can remain the scrolling smooth.

To use the memory cache feature, just call the **EnableMemoryCache** method like below:

- 1. Create a Batch Loader instance: ImageBatchLoader loader = new ImageBatchLoader(...);
- 2. Call the Memory Cache setup method: loader.**EnableMemoryCache**(uint:maxLoaderNum, uint:maxMemoryCacheNum, uint:maxQueueSize, bool:dontDestroyOnLoad);

3. Now you can call the **Load** and **Load\_Queue** methods as usual. Or use the dedicated Get image method as shown below (suggested):

**GetImageByUrl / GetMemoryCacheItemByUrl :** the dedicated methods for getting images when Memory Cache is enabled. Use it to get the existing images in the cache or request to load the image by its path/URL. Calling this method multiple times with different image paths/URLs will queue the tasks up in the list, until all tasks are executed:

CacheItem image = loader.**MemoryCache**.GetImageByUrl(string:imageUrl, bool:loadIfNotFound, bool:isLock, string:customFilename);

4. Recommended registering the **OnImageLoaded** callback to receive newly loaded images that are previously requested with GetImageByUrl / GetMemoryCacheItemByUrl methods. This way you can access the Result/texture as soon as the loading is finished.

\* Access memory cache functions through the **MemoryCache** object of ImageBatchLoader:

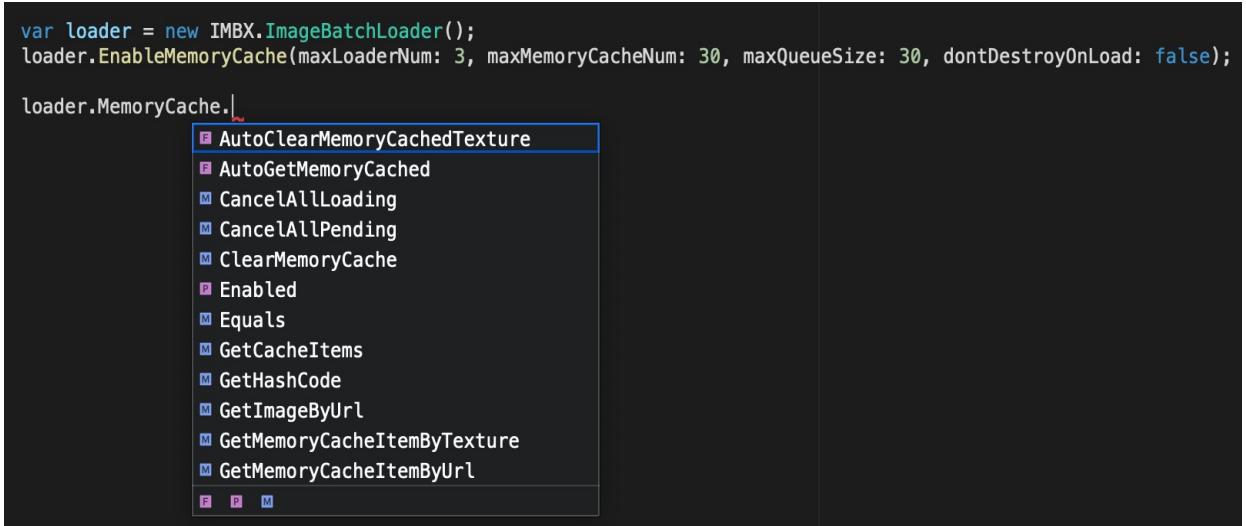

#### **Memory Cache methods and variables:**

or

- **In-Memory Cache object:** loader.**MemoryCache**.MemberFunctionOrVariable; (**MemoryCache** object **c**ontains all Methods and Variables of memory cache feature)
- **Should the loader search the memory cache before loading:** bool : AutoGetMemoryCached (default = true) (If true, automatically gets the cached items in this loader's memory cache when calling the Load/Load\_Queue methods)
- **Should the loader clear the memory cache before loading:** bool : AutoClearMemoryCachedTexture (default = true) (If true, auto clear the texture in the item when it is being removed from Memory Cache by our internal codes, e.g. when exceeding the cache limit)
- **Total Cached Images:** int : MemoryCachedCount (Total num of Results/images currently cached in this ImageBatchLoader)
- **Modify the MemoryCache size:** loader.MemoryCache**.SetMaxMemoryCacheNum**(uint:maxMemoryCacheNum);
- **Lock specific image URLs to avoid being auto cleared:** loader.MemoryCache**.LockMemoryCacheItems**(List<string>:lockImageUrls, bool:replace);

loader.MemoryCache.**SetMemoryCacheItemLockState**(string:imageUrl, bool:isLock)

- **Check if an image is in this memory cache, by cache filename:** bool: loader.MemoryCache.**HasCache\_ByFilename**(string:filename);
- **Check if an image is in this memory cache, by path/URL:** bool: loader.MemoryCache.**HasCache\_ByUrl**(string:imageUrl);
- **Check if a texture is in this memory cache, by texture reference:** bool : loader.MemoryCache.**HasCache\_ByTexture**(Texture:texture);
- **Get an image cache item by texture reference:** CacheItem : loader.MemoryCache.**GetMemoryCacheItemByTexture**(Texture:texture);
- **Get an image by path/URL, optional to load the image if not found:** CacheItem : loader.MemoryCache.**GetMemoryCacheItemByUrl**(string:imageUrl, bool:loadIfNotFound, bool:isLock, string:customFilename, int:customIndex); **or**

Texture2D : loader.MemoryCache.**GetImageByUrl**(string:imageUrl, bool:loadIfNotFound, bool:isLock, string:customFilename, int:customIndex);

- **Load an image by URL without checking the MemoryCache:** CacheItem : loader.MemoryCache.**LoadImageByUrl**(string:imageUrl, bool:isLock, string:customFilename, int:customIndex);
- **Move an image to the end of the cache list, like new loaded:** loader.MemoryCache.**MoveMemoryCacheItemToLast**(CacheItem:item);
- **Cancel all the current loading tasks:** *(Optional not to cancel the image URLs that are marked as locked)* loader.MemoryCache.**CancelAllLoading**(bool:exceptLocked);
- **Cancel all the pending loading tasks:** *(Optional not to cancel the image URLs that are marked as locked)* loader.MemoryCache.**CancelAllPending**(bool:exceptLocked);
- **Remove an image by path/URL:** loader.MemoryCache.**RemoveMemoryCacheItemByUrl**(string:imageUrl, bool:canRemoveLockedItem);
- **Remove an image by texture reference:** loader.MemoryCache.**RemoveMemoryCacheItemByTexture**(Texture:texture, bool:canRemoveLockedItem);
- **Remove an image from both Storage Cache folder and Memory Cache list:** loader.MemoryCache.**RemoveFromCaches**(string:imageUrl, bool:canRemoveLockedItem);
- **Remove all items in the memory cache, optional not to remove locked items:** loader.MemoryCache.**ClearMemoryCache**(bool:exceptLocked);

## **(5) Storage Cache & Loader Management**

ImageLoader provides highly customizable settings for loading images and handles cache management per folder to cache images in the device storage. All types of our loaders support Storage Cache, they are ImageLoader, ImageBatchLoader, and ImageQueuedLoader. All the loaders have an **LMGT**(**LoaderManagement**) object that defines the settings for caching and loading images, simply set the appropriate parameters in the LMGT object before loading images. Check out the below example and the LMGT parameters.

#### **Example:**

#### loader.**LMGT**.CacheMode = ImageLoader.CacheMode.UseCached; *(\* loader can be a ImageLoader, ImageBatchLoader or ImageQueuedLoader instance)*

#### • **Cache Mode**

#### ImageLoader.CacheMode : CacheMode

(The behavior for handling Load and Cache files. *NoCache*: do not auto save the image; *UseCached*: download at the first time, use the locally cached file if exist; *Replace*: download and replace the locally cached file if exist.)

#### • **Cache Directory**

#### string : CacheDirectory (Getter)

(The root directory for loading and storing/caching image files. Supports the application paths only, e.g. Application.persistentDataPath.)

#### FilePathName.AppPath : CacheDirectoryEnum

(The enum that determines which application path to load and save(cache) file to.)

#### • **Cache Folder Path**

#### string : CacheFolderPath (Getter)

(The cache folder path that combined by the root CacheDirectory and FolderName.)

#### • **Sub-Folder**

string : FolderName (The sub-folder under cache directory for loading and storing(caching) files to.)

#### • **Cache as per URL**

#### bool : CacheAsPerUrl

(If 'true', for URL start with 'http', the loader will cache the image as per URL address.)

#### • **Batch FileName Prefix (for batch loader)** string : FileNamePrefix

(The filename prefix for storing images. The final filename is combined by this prefix, separator, and index together.)

#### • **File Extension** string : FileExtension (Suggest use .jpg or .png only)

• **Number of Digits for the Index follow the Filename Prefix (for batch loader)** uint : FileIndexFormatDigitsCount (e.g. For digits count = 5, and index = 12, the result index string becomes 00012)

- **File Name Starting Index (for batch loader)** uint : FileNameStartingIndex (Set this value to set an offset for the filename index. The default starting index is 0.)
- **Separator text between the File Name and Index (for batch loader)** string : FileNameAndIndexSeparator (Please use filename friendly characters only)

#### • **Max. Files Per Folder**

uint : MaxCacheFilePerFolder

(The maximum number of files to cache per folder. Auto deletes the older files if exceed this limit. Zero means no limit.)

#### • **Min. Keep File Time**

uint : MinTimeForKeepingFiles (e.g. m MinTimeForKeepingFiles =  $86400, 86400$  seconds = 1 day For images in the target folder that modified within 1 day will not be auto deleted.)

#### • **File Expire Time**

#### uint : MaxTimeForKeepingFiles

(e.g. m MaxTimeForKeepingFiles =  $864000$ ,  $864000$  seconds = 10 days Delete images modified more than 10 days ago.)

#### • **Loading Retry**

#### uint : LoadingRetry

(Number of times to retry when a loading failed. Retry per second until the retry value is Zero.)

• **Loading Timeout**

#### float : LoadingTimeOut

(The max time duration for waiting for the download process, stop and kill the loader if time exceeds.)

#### • **Allow/Avoid Loading the same URL (at the same time)** bool : AllowDuplicateDownload

(If 'true', allows downloading the same URL using multiple loaders, else it will not start a new download if that URL is being downloaded.)

• **Options to deal with Texture Creation and Image Data** LoadingMode : LoadFileMode (An enum with several options, that you can select to create texture or not, or only

return the image bytes data for custom decoding using custom image decoders, etc.)

• **Check if an image exists in the cache folder of this LMGT object:** bool: HasStorageCache(string:filename);

## **(6) Code-less tool: ImageLoadToTargetHandler**

The code-less components are designed for any developers who don't want to touch the codes, but need to simply load their local and online images quickly and display on UI objects like Image, RawImage, or on mesh renderers.

There are some prefabs as shown in below screenshot, you can create new prefabs as needed. To begin, drag and drop the appropriate prefabs in your scene, set the image path, URL, and modify the settings in the inspector as you want. Run the scene, that is it $\sim$ 

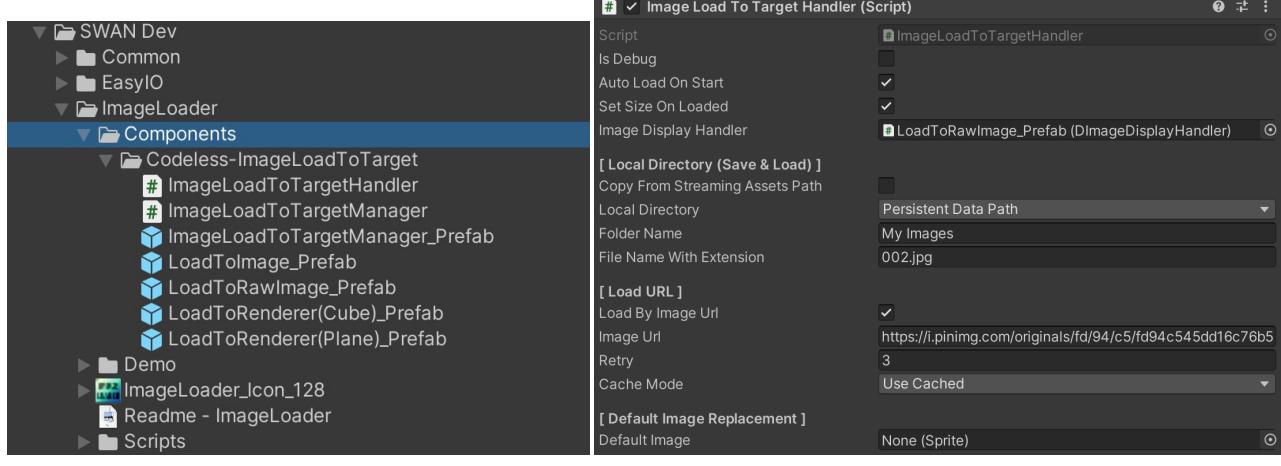

Tips: you can set the number of loaders to use at the same time. Just simply add the ImageLoadToTargetManager prefab in your scene, modify the max loader num value in the inspector. It is also fine to not manually add the manager prefab, then it will be auto-created at runtime and use the default value: 2.

## **(7) Manage Cache Files (manually)**

ImageLoader only automatically performs cache management(save & delete files) in the specified folder during a Load method is executed with cache mode **UseCached** or **Replace**. It is done by executing the global method **ManageCacheFiles** in the ImageLoader class, inside the Load method. You can also call this method manually as needed (e.g. at the app start/quit).

#### **Example:**

ImageLoader.**ManageCachedFiles**(fullFolderPath, maxFilePerFolder, minTimeForKeepingFiles, maxTimeForKeepingFiles, fileExtension);

## **(8) Extra**

All download tasks through any loader methods, no matter you are using the ImageLoader directly, using the ImageBatchLoader or the ImageQueuedLoader, are added to a static loader list in the ImageLoader class, until the download finish or is canceled. This allows us to monitor the tasks during their lifecycle.

Here are some static methods which give you flexible control of the downloading tasks. These methods are optional to use, depending on your app design.

- Total existing loaders/loading processes: int : LoadingCount; e.g. ImageLoader.LoadingCount;
- Check if a given image URL is being loaded in any existing ImageLoader: bool IsUrlLoading(string imageUrl); e.g. ImageLoader.IsUrlLoading(imageUrl);
- Cancel and Destroy existing ImageLoader(s) by image URL or index: void CancelLoading(string imageUrl); e.g. ImageLoader.CancelLoading(imageUrl);

void CancelLoading(int index); e.g. ImageLoader.CancelLoading(index);

• Cancel and Destroy all the existing ImageLoaders: void CancelAllLoading(); e.g. ImageLoader.CancelAllLoading();

# **THANK YOU**

#### **Thank you for using this package!**

For any question and bug report please contact us at [swan.ob2@gmail.com.](mailto:swan.ob2@gmail.com?subject=ProGIF%20issue) Remember to rate this asset on the Asset Store. Your review is always appreciated, and very important to the development of this asset!

## **[Review And Rating](https://assetstore.unity.com/packages/tools/integration/imageloader-138723?aid=1100l33US)**

**Visit our asset page to find out more! <https://www.swanob2.com/assets>**

**SWAN DEV**